# **The influence of facade properties on the canopy layer microclimate within city blocks**

Csilla V Gal

cgal@iit.edu

The application of high albedo surfaces and highly reflective ('cool') materials is often advocated as a means to mitigate urban heat island. Beyond their initially proposed utilization on flat roofs and open roads, reflective coatings are increasingly recommended for walls as well.

The goal of this study is to investigates the role of facade surface properties on the canopy layer microclimate in a dense urban context.

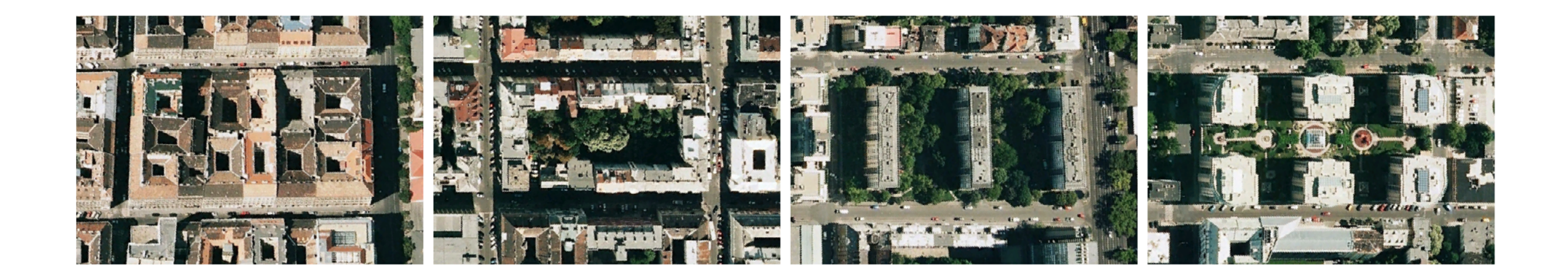

Google Maps. (2010). [Urban blocks from Budapest, Hungary]. Retrieved March 15, 2010, from http://maps.google.com

1) What is the role of the facade albedo in affecting the UCL microclimate?

2) What it the role of the facade thermal conductivity (U-value)?

3) How does the combination of these two parameters influence the climate conditions within the canopy layer?

4) What is the impact of the fenestration ratio?

5) How does the effects of these parameters play out in different dense urban configurations?

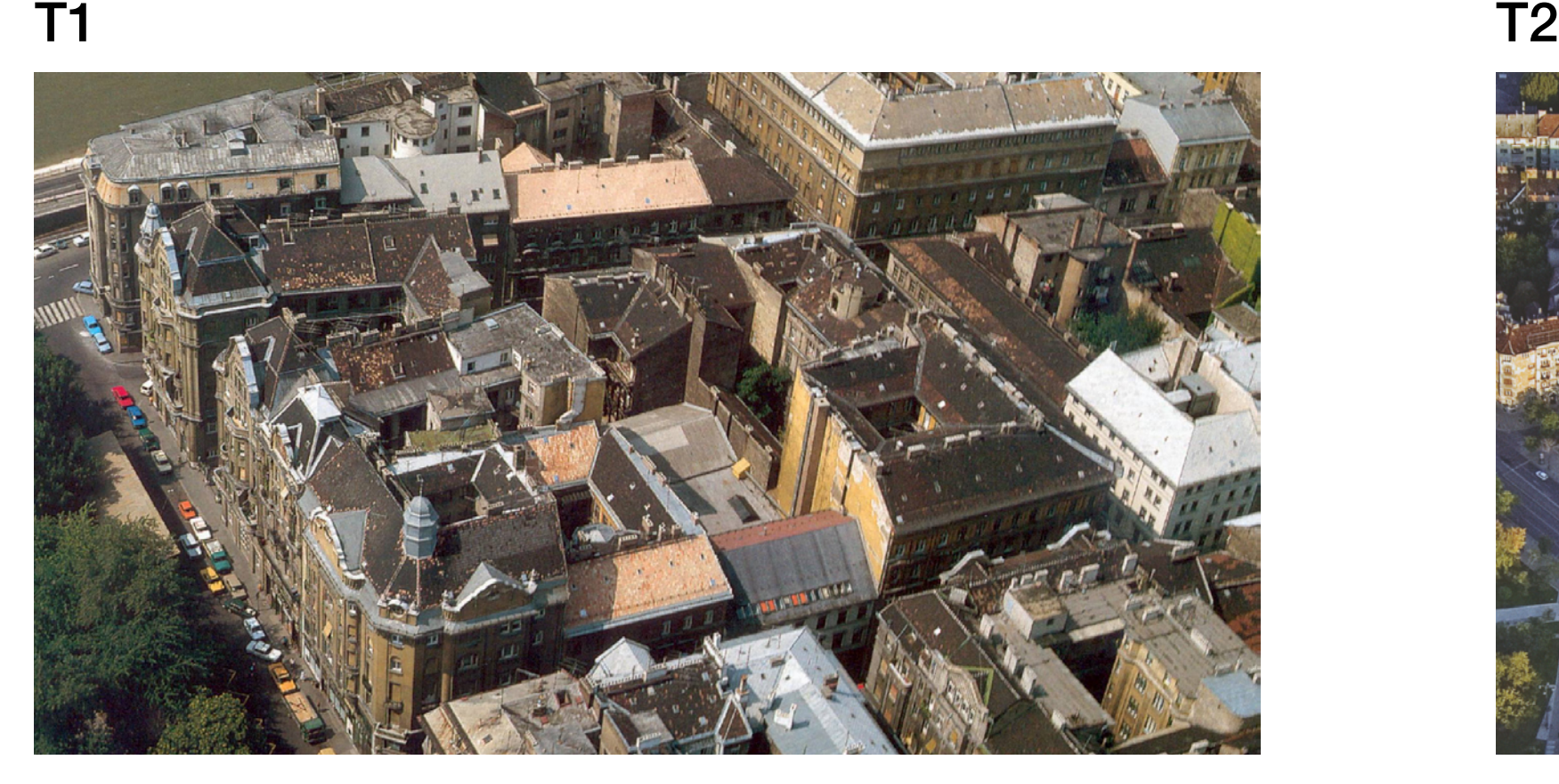

 $\mathsf{T}3$  T3

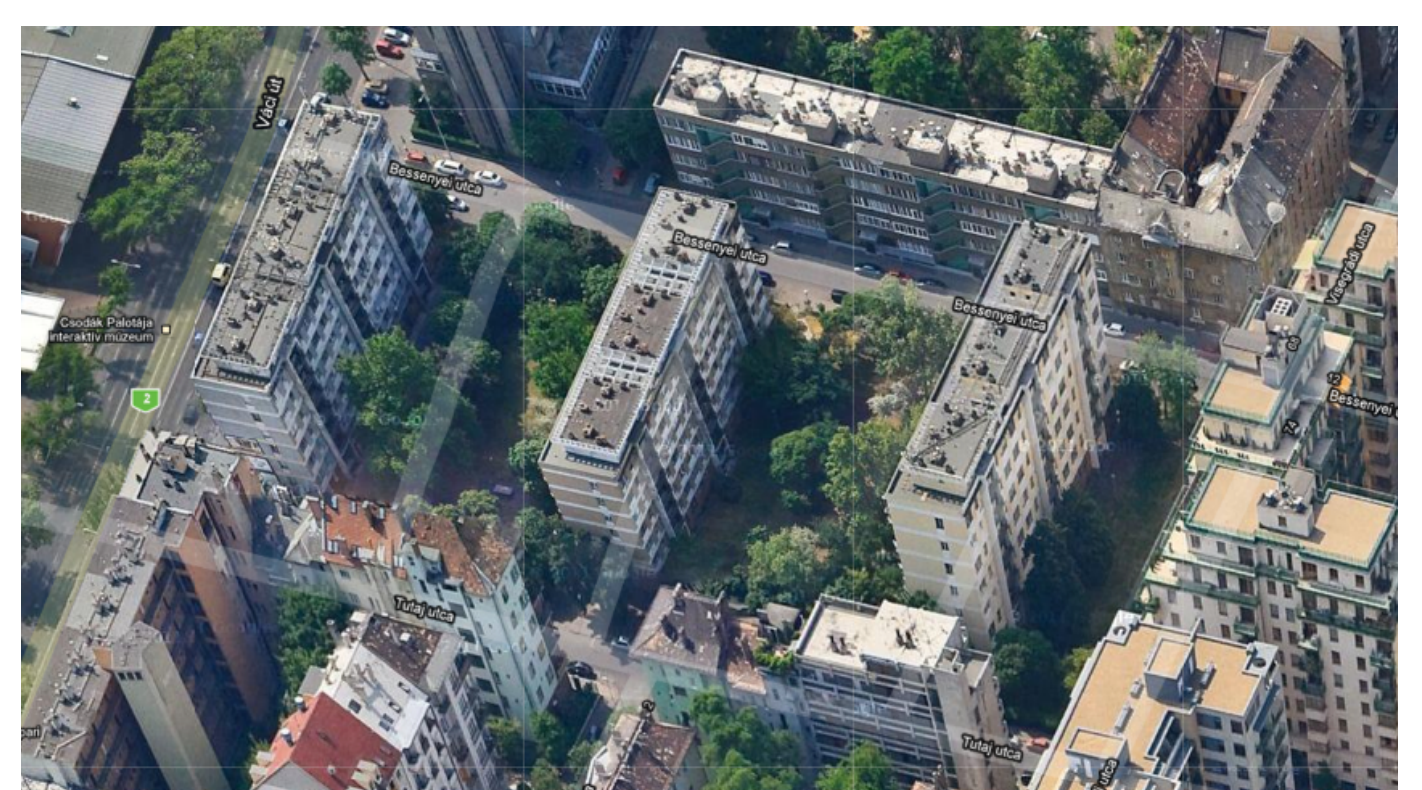

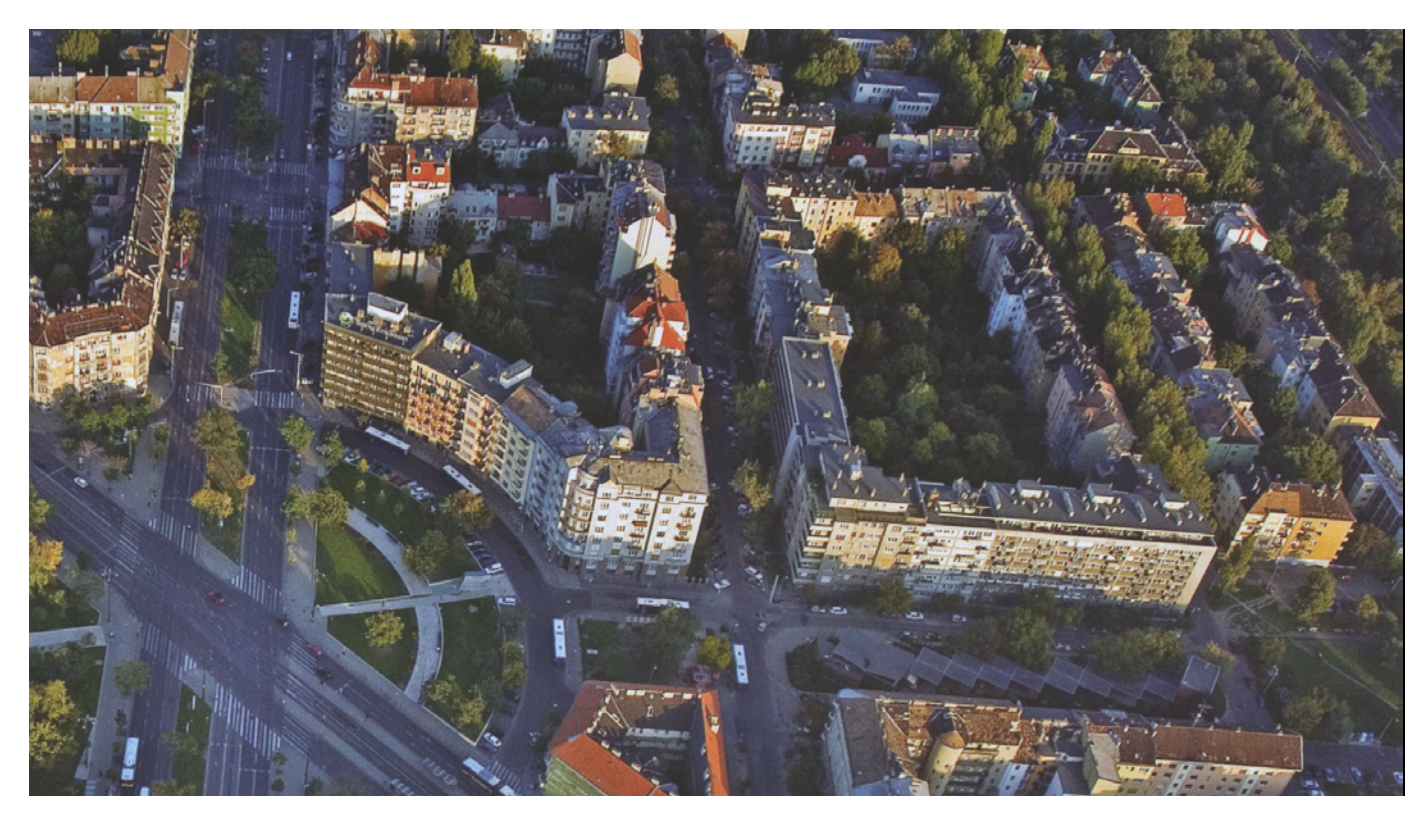

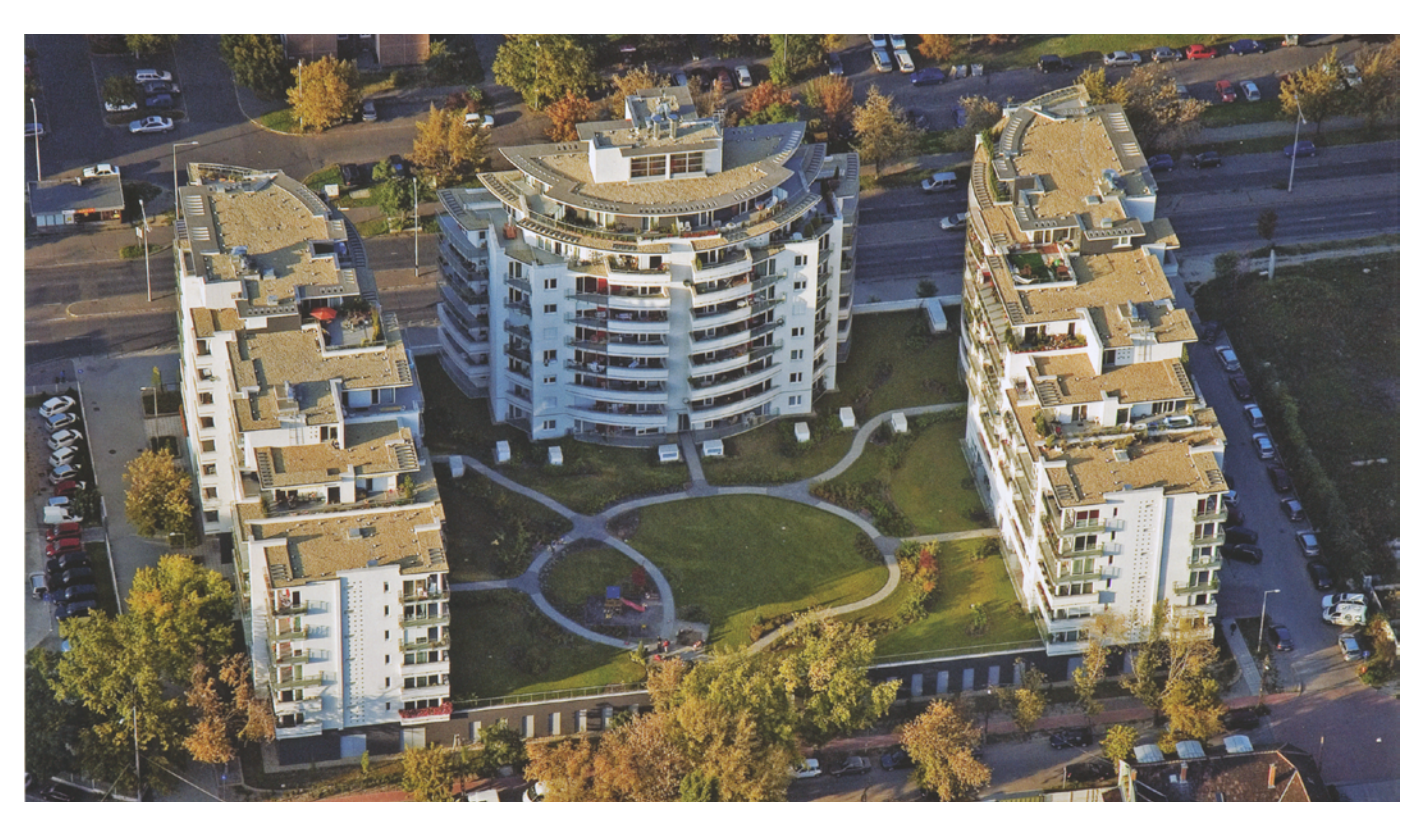

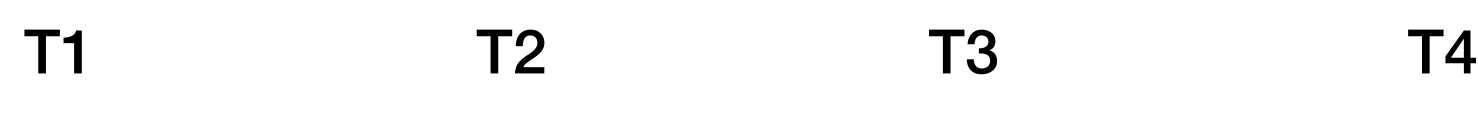

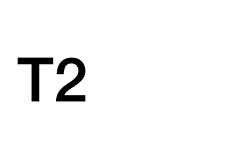

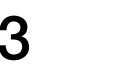

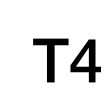

## **Scenarios**

- (initial)
- U (U-value or
- a (albedo on
- Ua $(U & a$  values
- $w \pmod{U}$ , a.

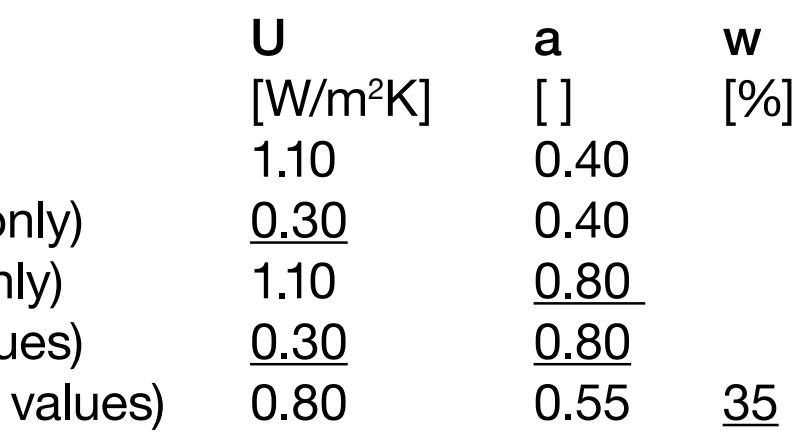

Note: Roof properties were kept constant thorough the scenarios at U = 1.10 W/m<sup>2</sup>K and a = 0.4

The study utilized ENVI-met (Version 3.1 beta V) for microclimate simulation (Bruse, 2010) and MATLAB (Version 7.12) for the analysis and visualization of the results.

Bruse, M. (2010). ENVI-met (Version 3.1 BETA V) [Computer software]. Retrieved from http://www.envi-met.com/ MATLAB (Version 7.12) [Computer software]. (2011). Natick, MA: MathWorks.

% ---- Basic Configuration File for ENVI-met Version 3.1-V ------% ---- MAIN-DATA Block --------------------------- $I = [ENVIinbox]\T0 63a.i$ Filebase name for Output (Text):  $= T0$ <br>Output Directory:  $= [mCLIMATE] \setminus T0$ [SOILDATA] \_\_\_\_\_\_\_\_\_\_\_\_\_\_\_\_\_\_\_\_\_\_\_\_\_\_\_\_\_\_\_\_\_\_Settings for Soil

Name for Simulation (Text): =T0<br>Input file Model Area = [E] Output Directory: Start Simulation at Day (DD.MM.YYYY):  $=07.07.2005$ Start Simulation at Time (HH:MM:SS): =00:00:00 Total Simulation Time in Hours: =48.00 Save Model State each ? min =30 Wind Speed in 10 m ab. Ground  $[m/s]$  =2.8 Wind Direction (0:N..90:E..180:S..270:W..) =315 Roughness Length z0 at Reference Point  $=0.1$ <br>Initial Temperature Atmosphere [K]  $=293.0$ Initial Temperature Atmosphere [K] Specific Humidity in 2500 m [g Water/kg air] =8.7 Relative Humidity in  $2m$   $[8]$  =60 Database Plants =  $\blacksquare$ Initial Temperature Upper Layer (0-20 cm) [K]=293.0 Initial Temperature Middle Layer (20-50 cm) [K]=293.0 Initial Temperature Deep Layer (below 50 cm)[K]=289.5 Relative Humidity Upper Layer  $(0-20 \text{ cm})$  =32 Relative Humidity Middle Layer  $(20-50 \text{ cm})$  =52 Relative Humidity Deep Layer (below 50 cm)  $=60$ [SOLARADJUST] \_\_\_\_\_\_\_\_\_\_\_\_\_\_\_\_\_\_\_\_\_\_\_\_\_\_\_\_\_\_\_\_\_\_\_\_\_ Factor of shortwave adjustment (0.5 to 1.5) =0.88

## The baseline case (T0):

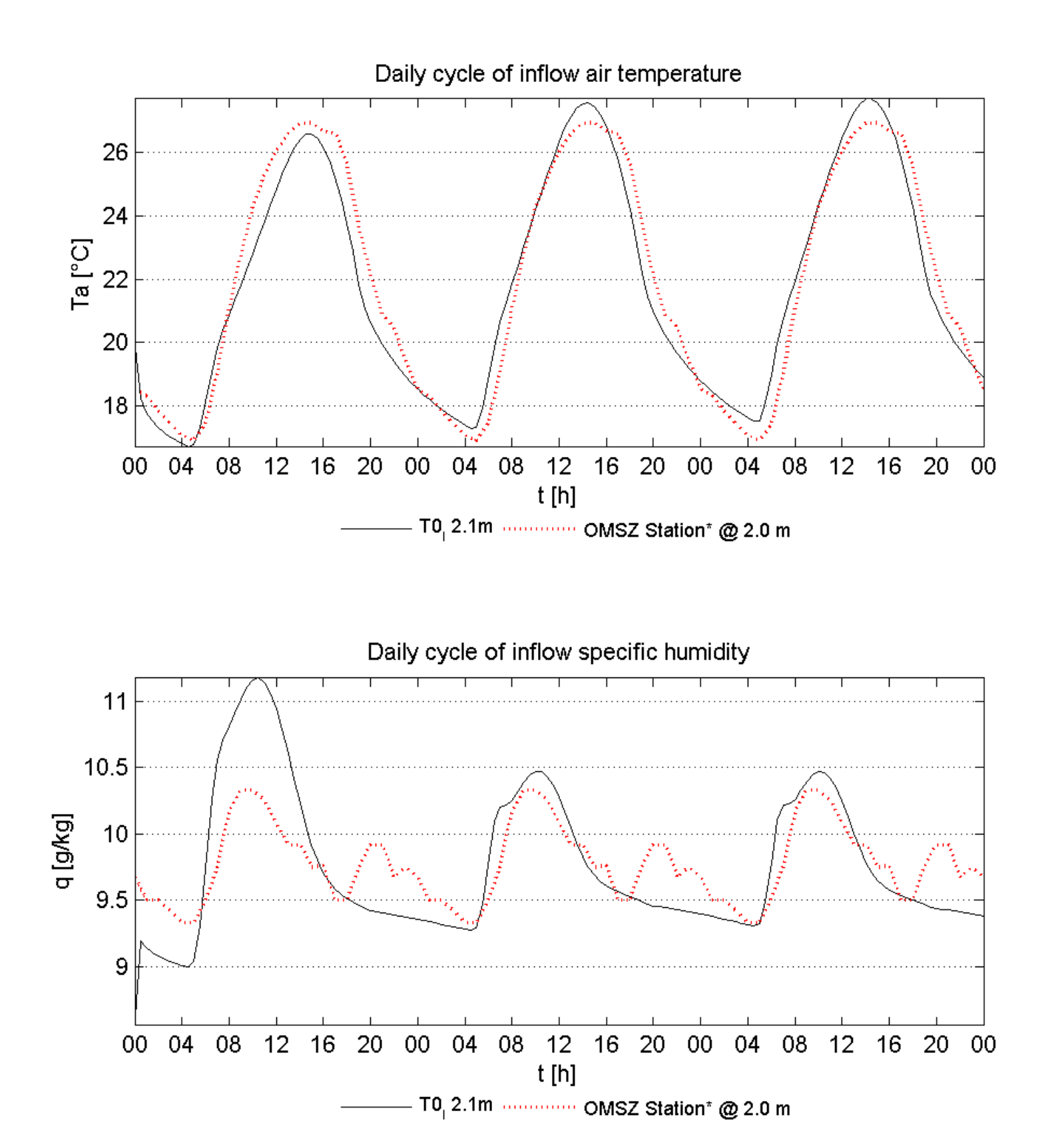

Urban heat island intensity Temperature range, nighttime and daytime heat island

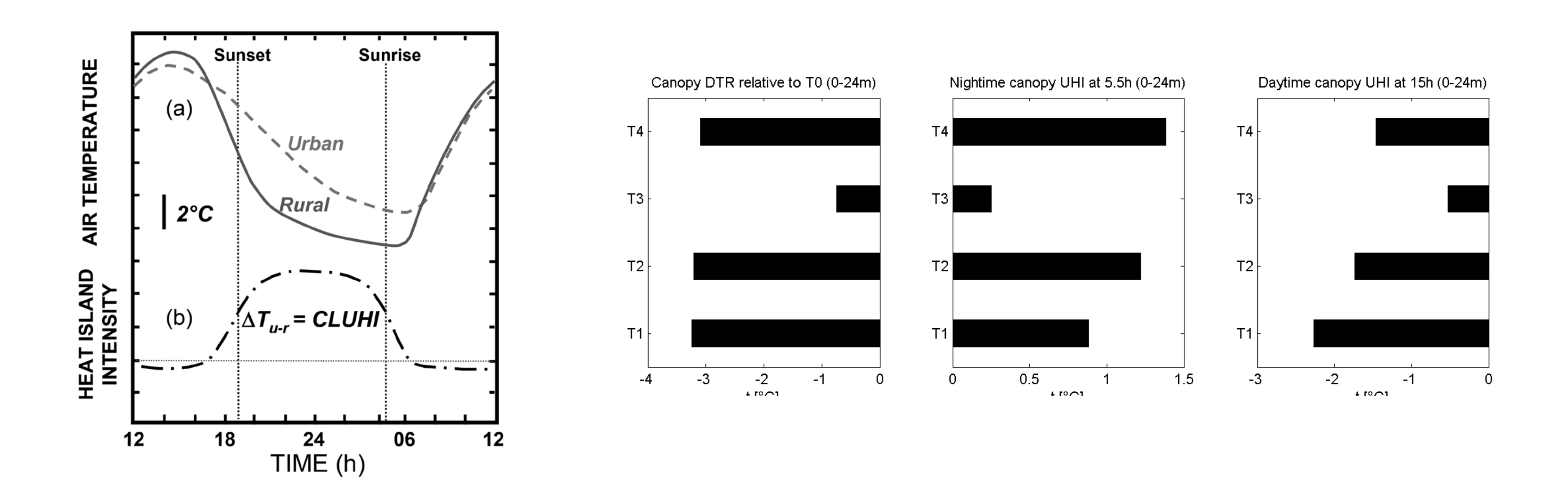

## Array of cubes Urban canyon

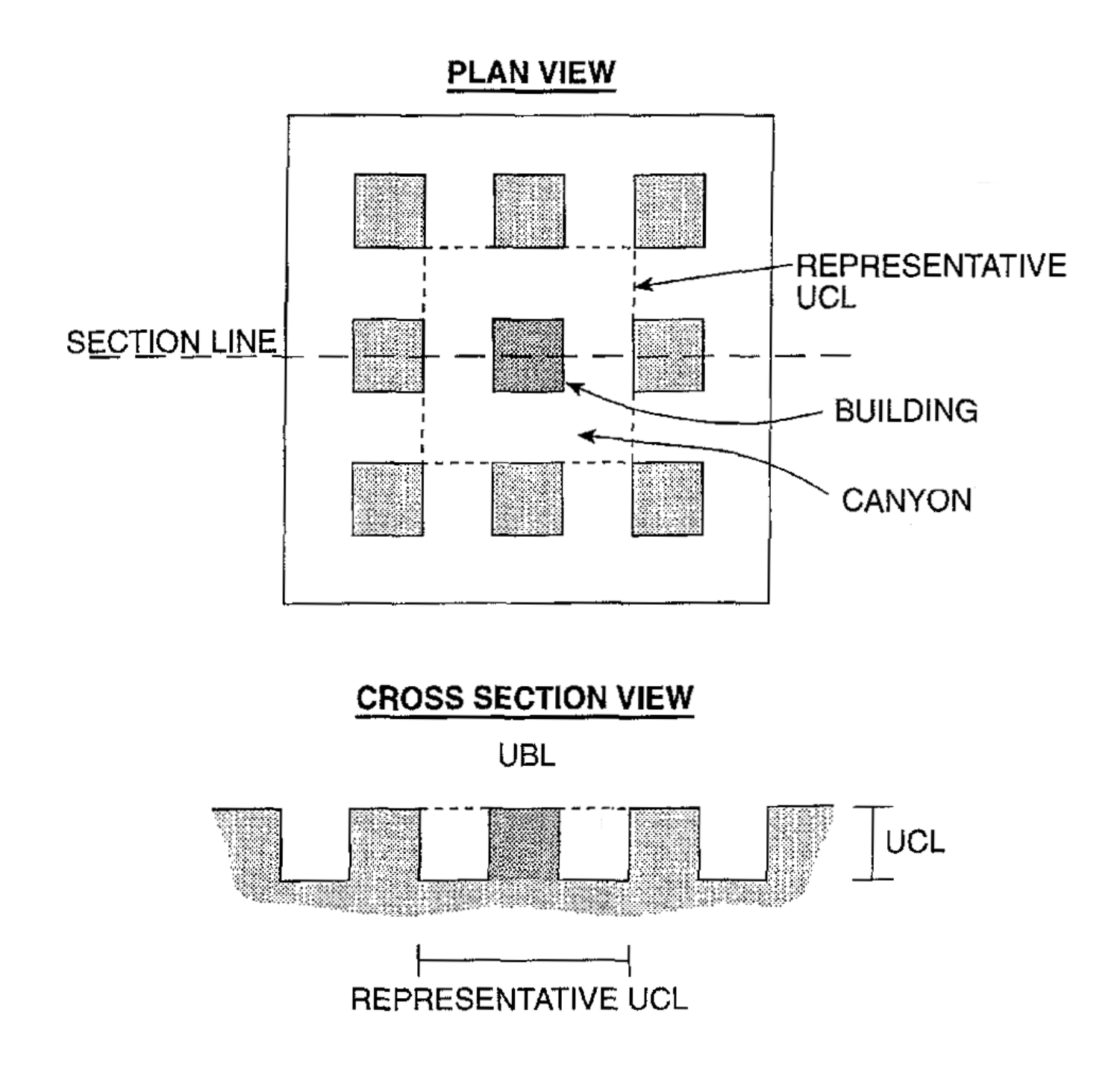

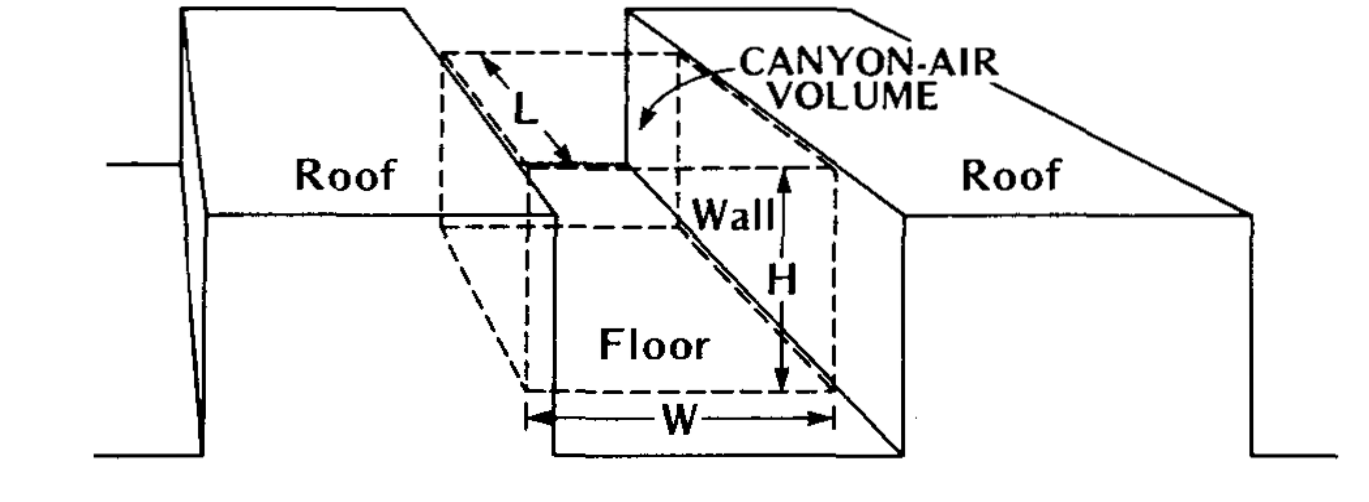

Mills, G. (1997). An urban canopy-layer climate model. *Theoretical and Applied Climatology*, 57(3), p.230.

Nunez, M. & Oke, T. R. (1977). The energy balance of an urban canyon. *Journal of Applied Meteorology*, 16(1), p12.

## UCL microclimate assessment

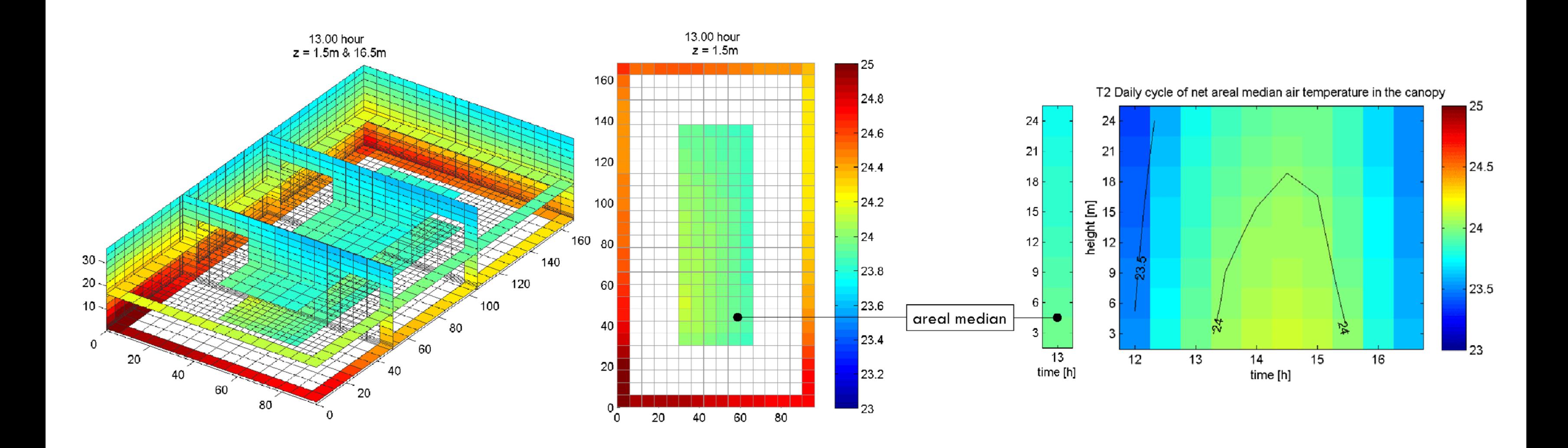

Gál, C. V. (2014). The influence of built form and vegetation on the canopy layer microclimate within urban blocks. *Acta Climatologica et Chorologica*, 47/48, p.43--52.

## The initial configurations : the influence of form

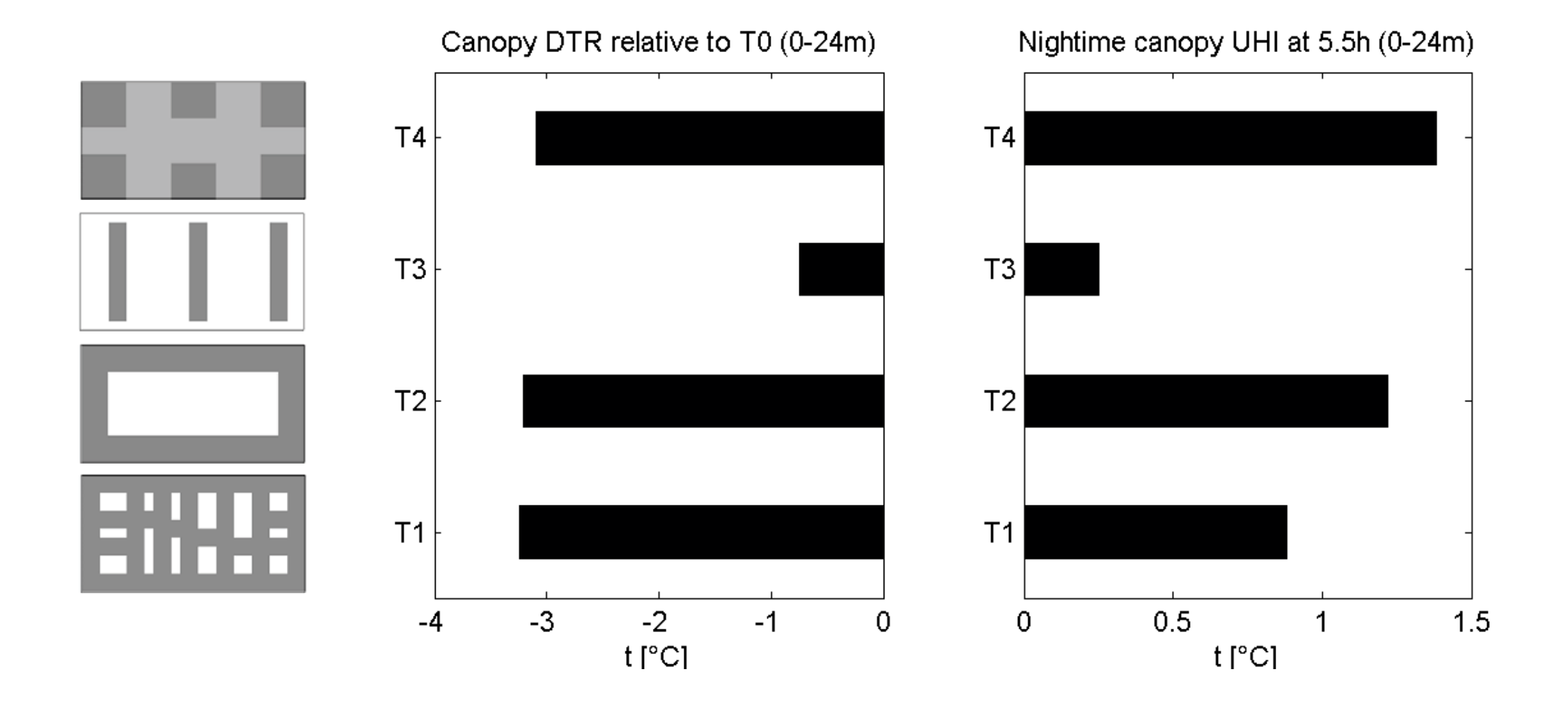

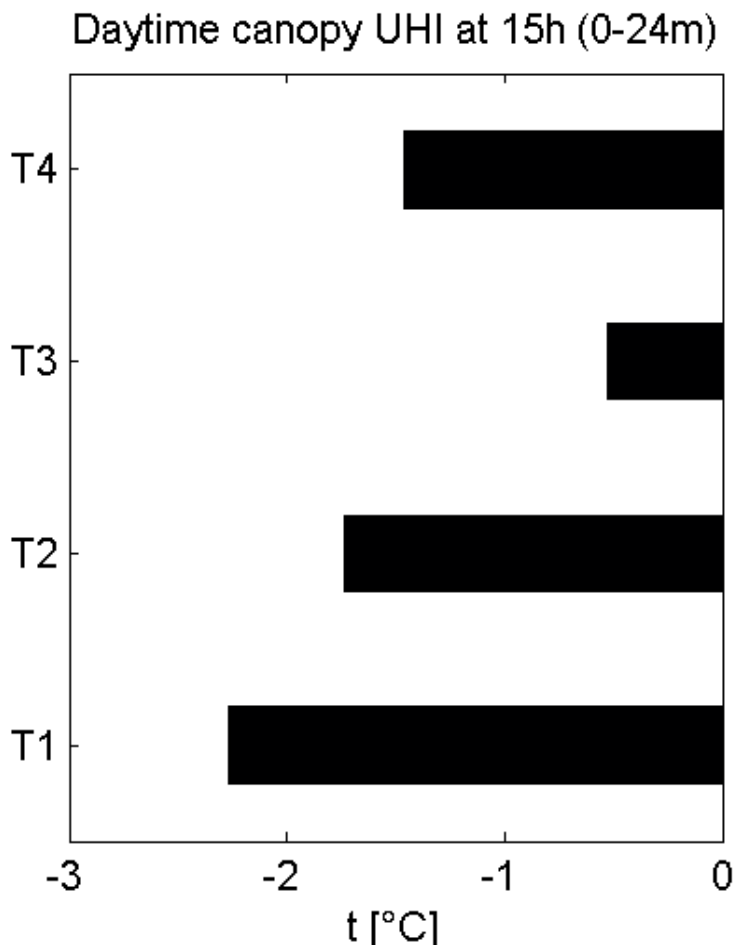

 $T1$  T2 T3 T3 T4

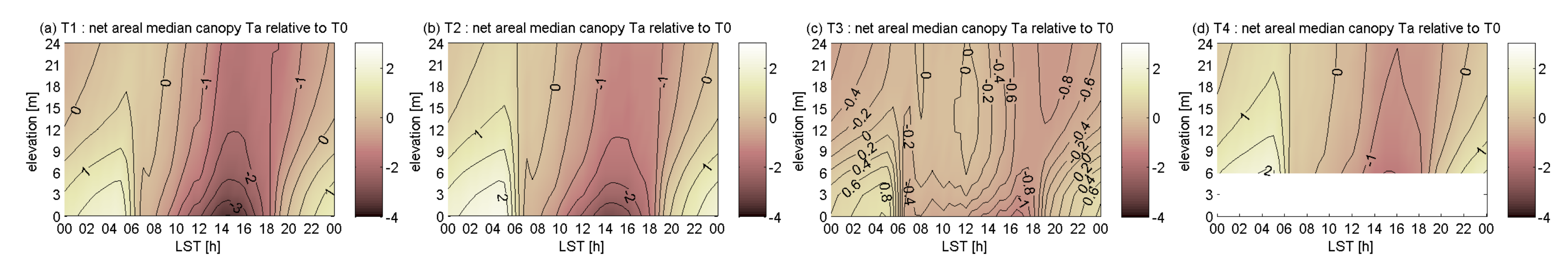

potential temperature relative to baseline (T0)

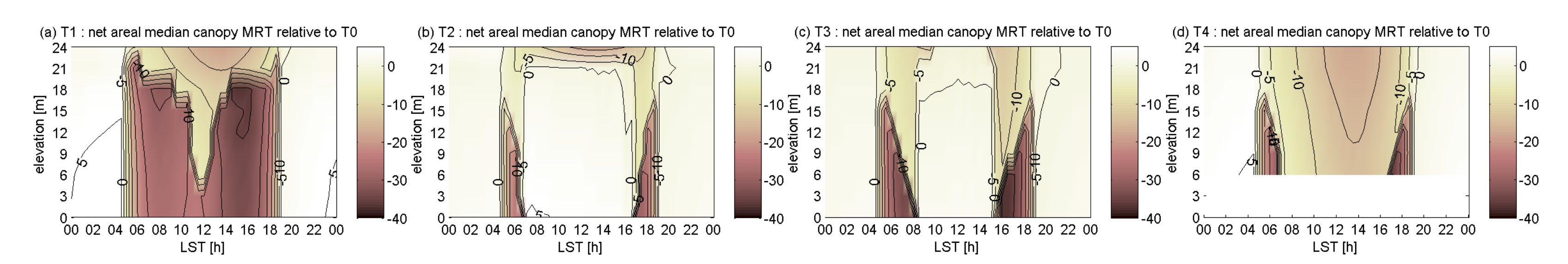

mean radiant temperature relative to baseline (T0)

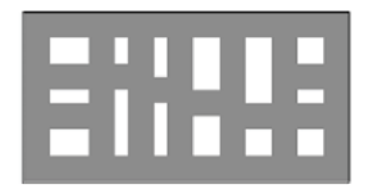

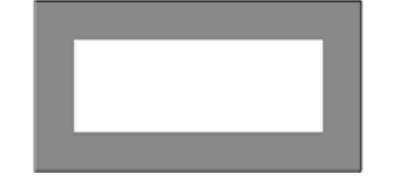

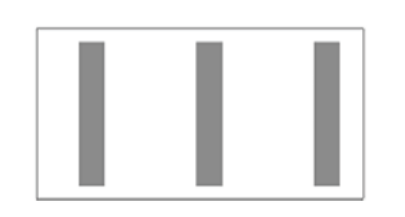

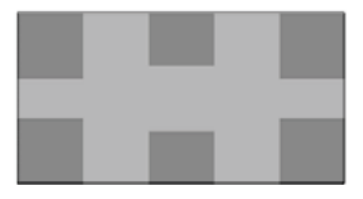

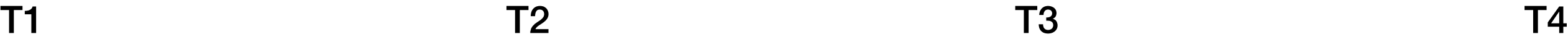

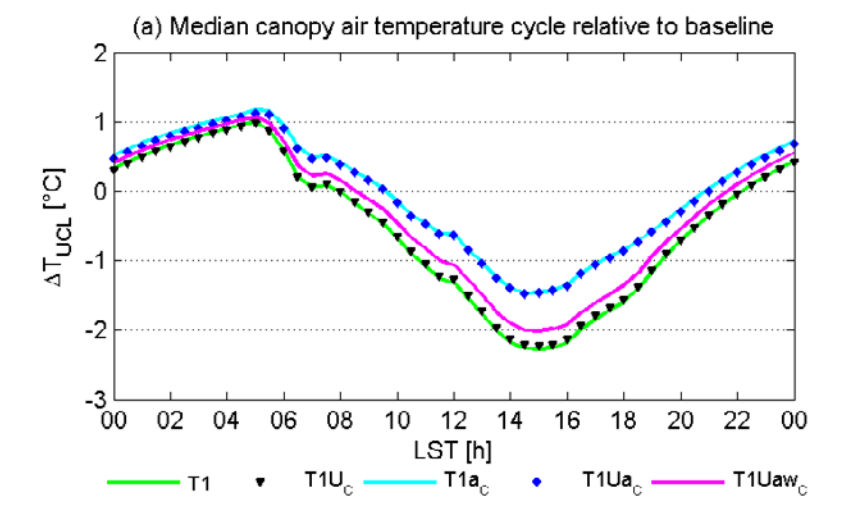

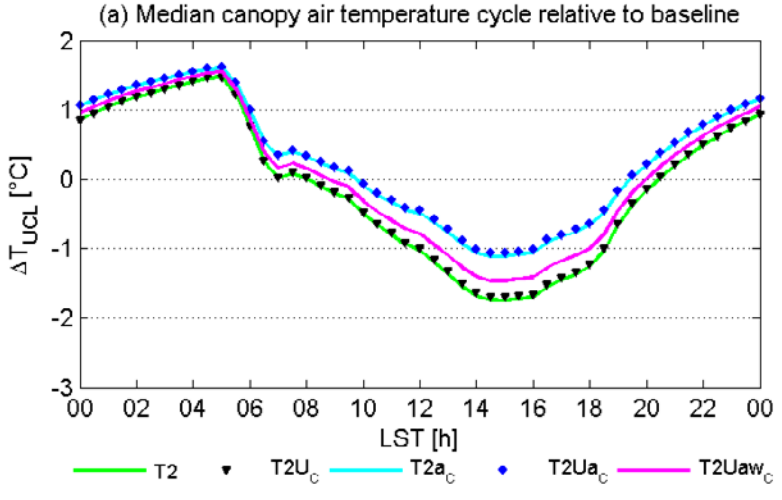

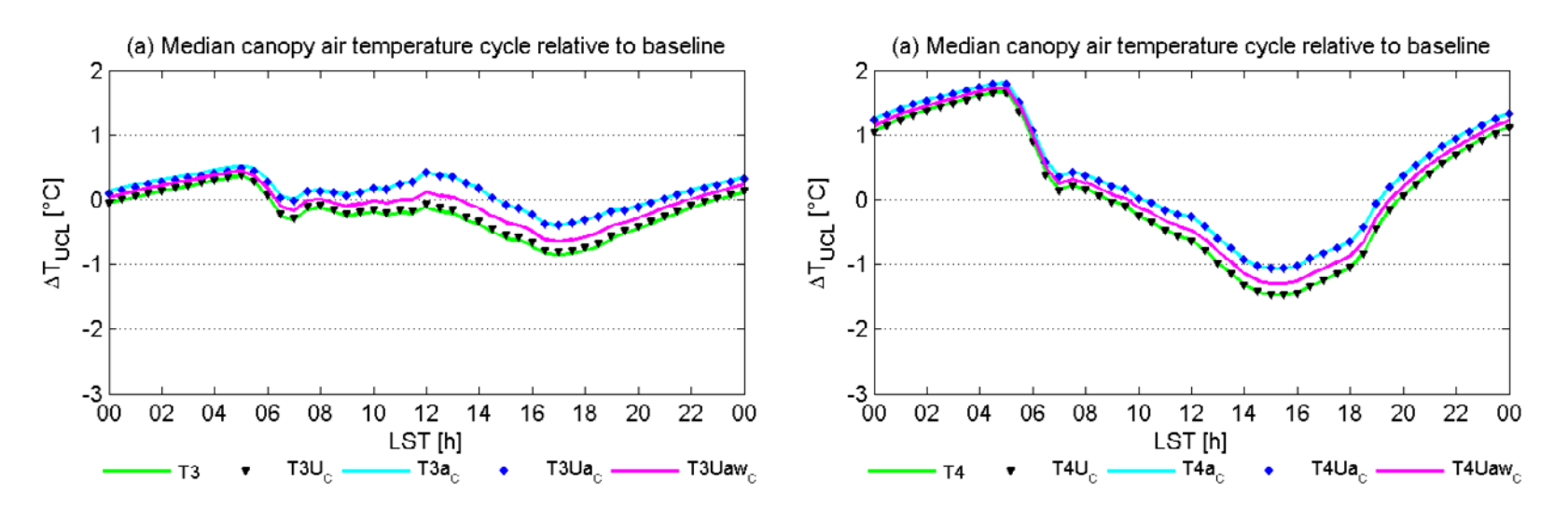

## potential temperature relative to baseline (T0)

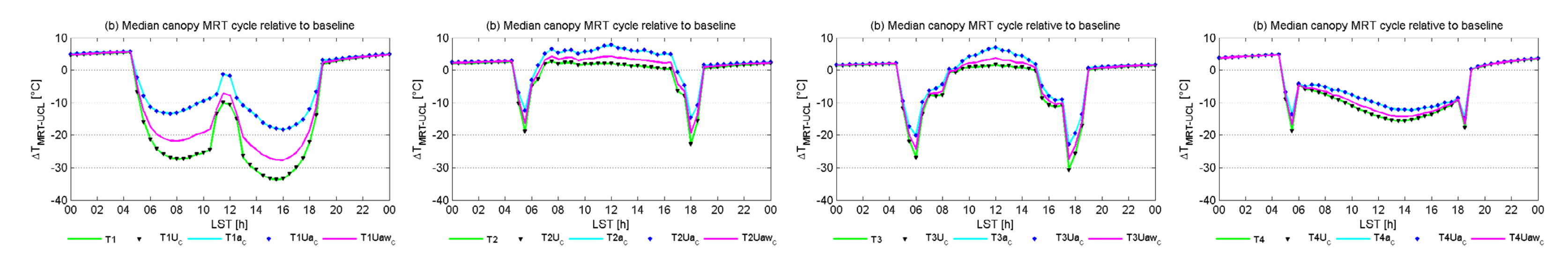

mean radiant temperature relative to baseline (T0)

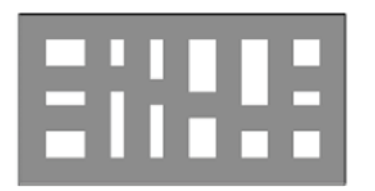

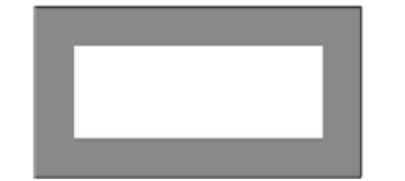

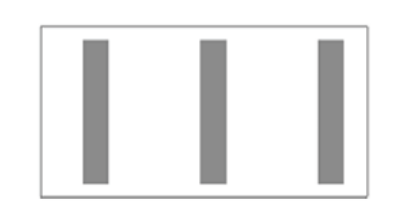

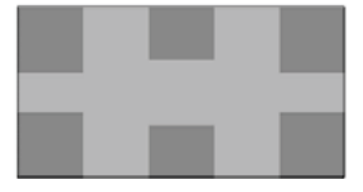

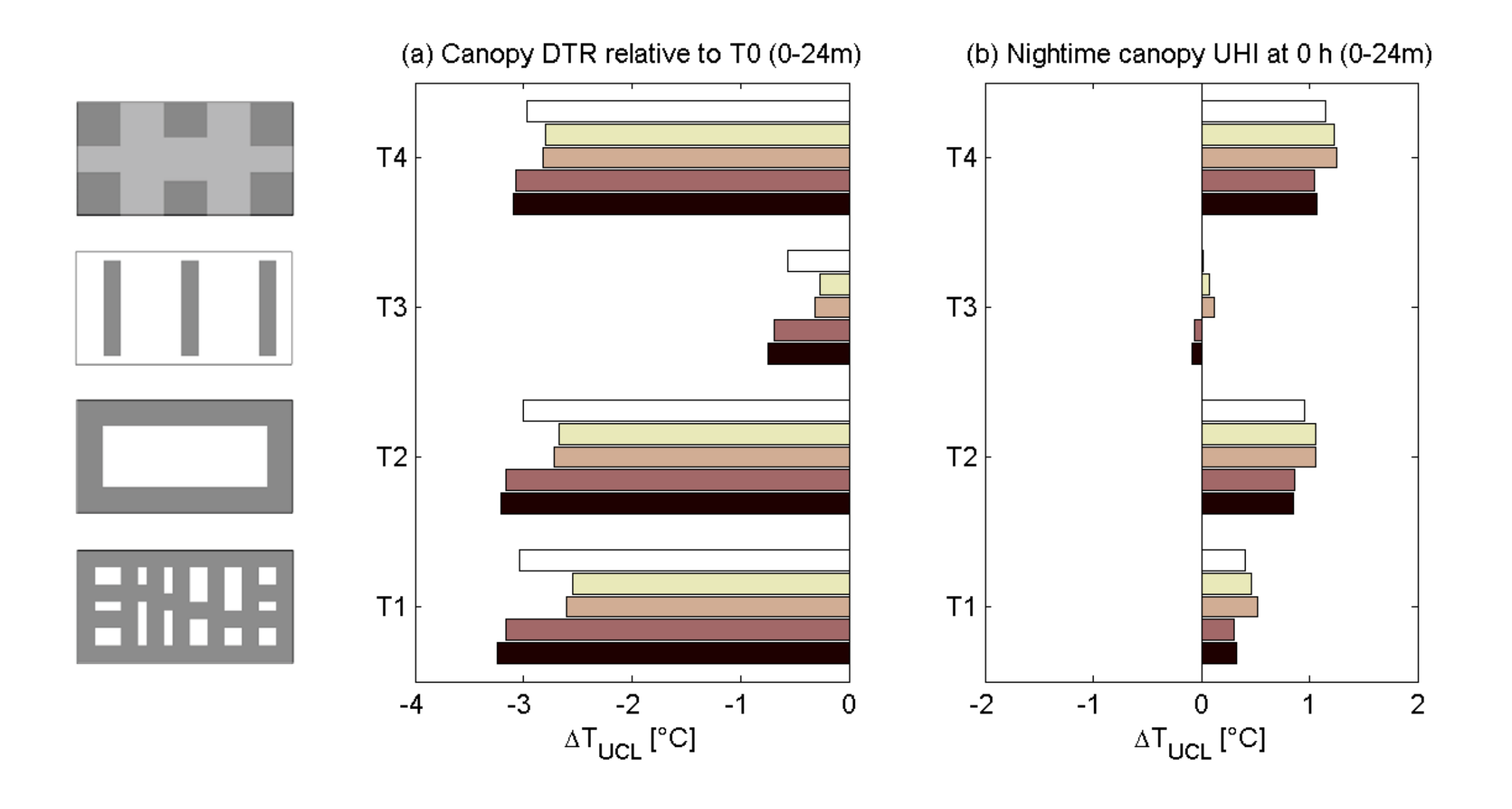

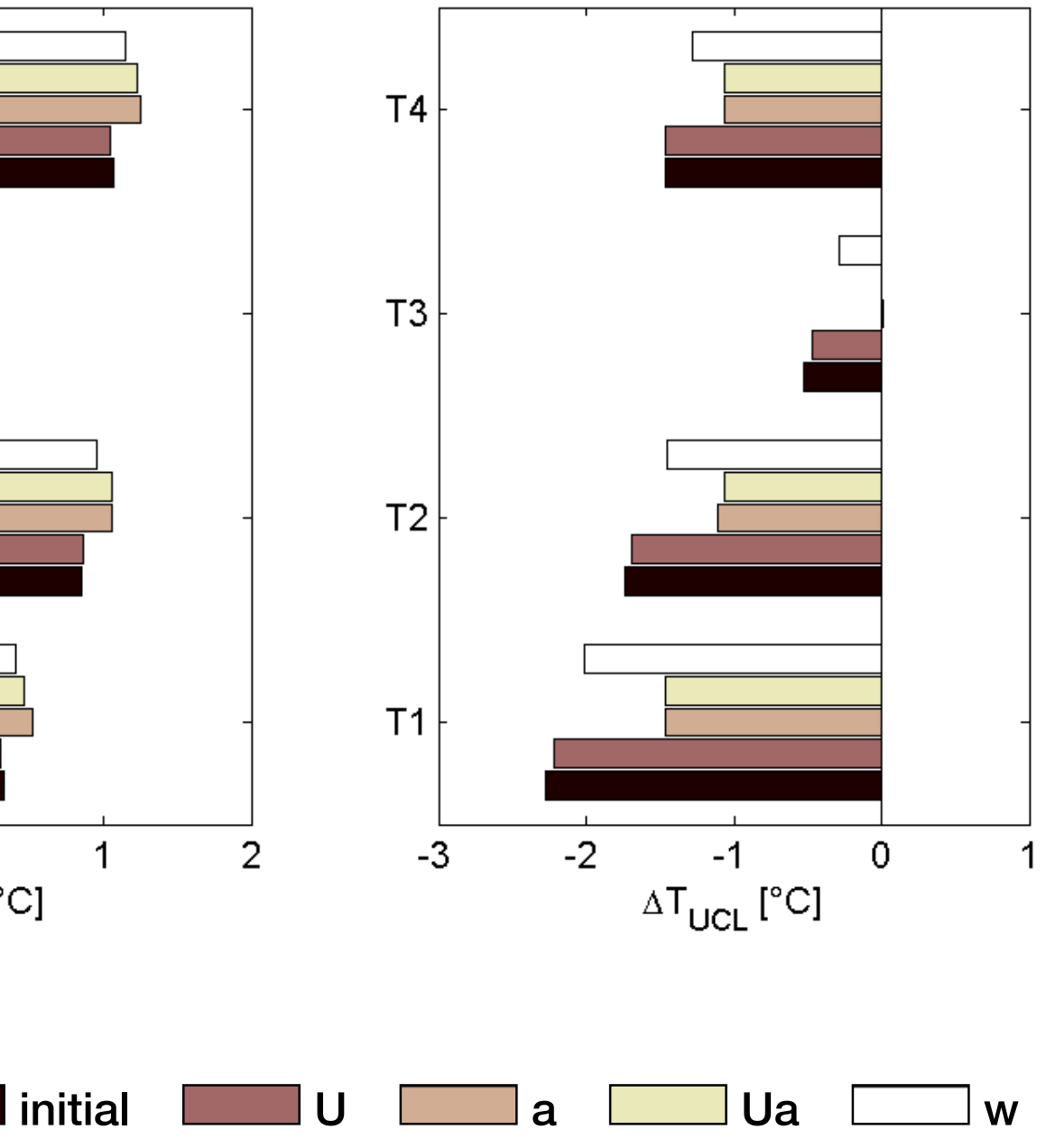

## (c) Daytime canopy UHI at 15 h (0-24m)

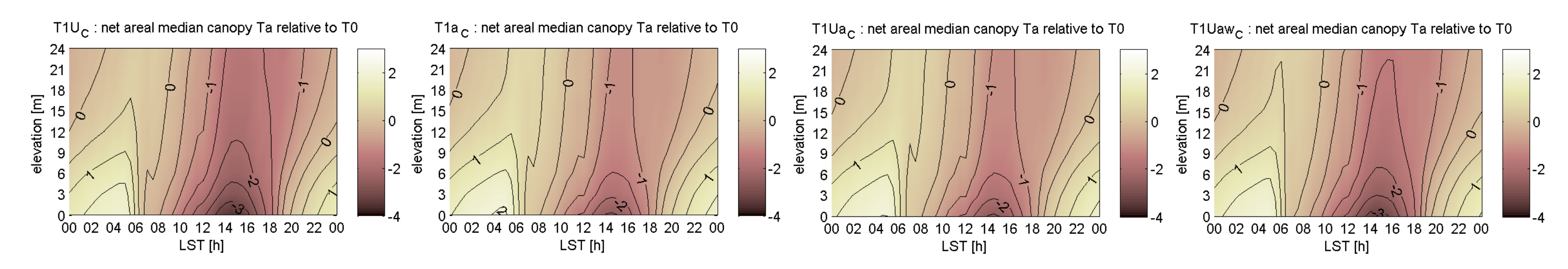

potential temperature relative to baseline (T0)

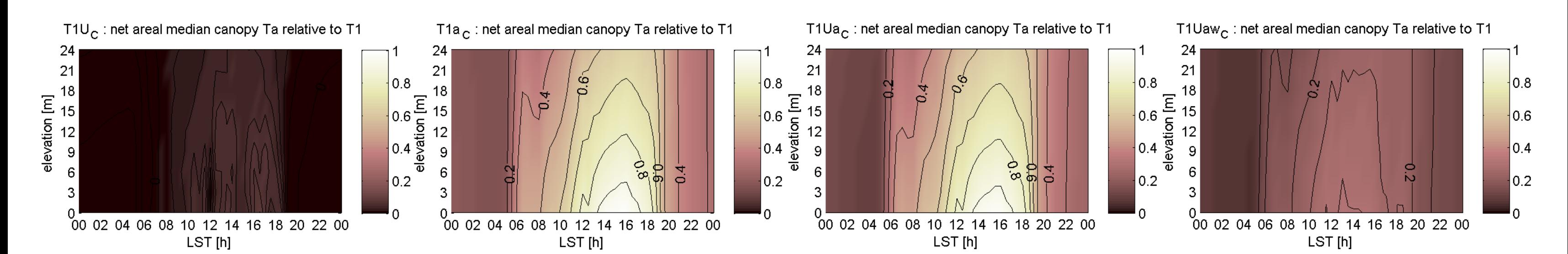

potential temperature relative to the inifital configuraion (T1)

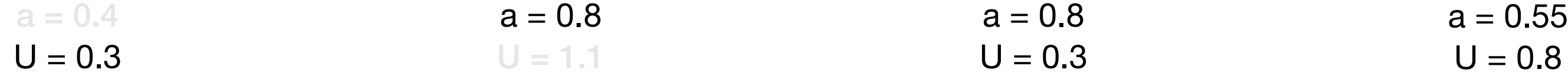

## T1 | U T1 | a T1 | Ua T1 | Uaw

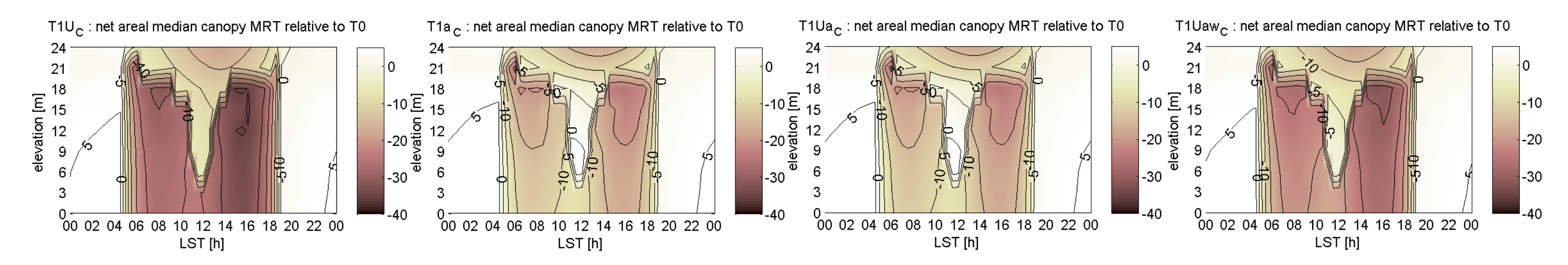

mean radiant temperature relative to baseline (T0)

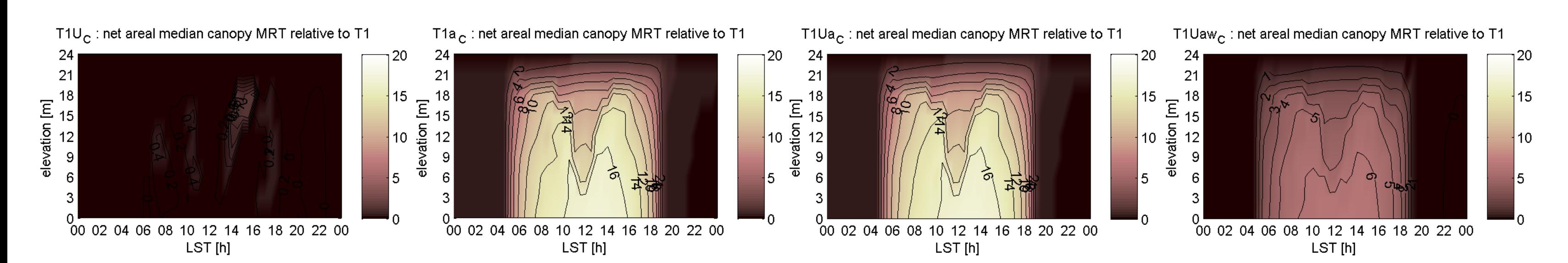

mean radiant temperature relative to the inifital configuraion (T1)

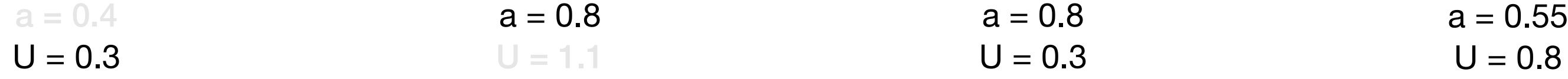

## T1 | U T1 | a T1 | Ua T1 | Uaw

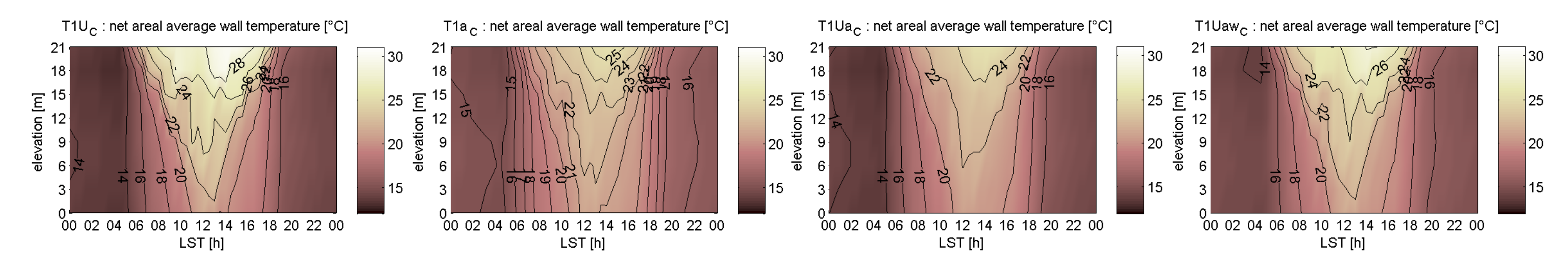

average facade temperature

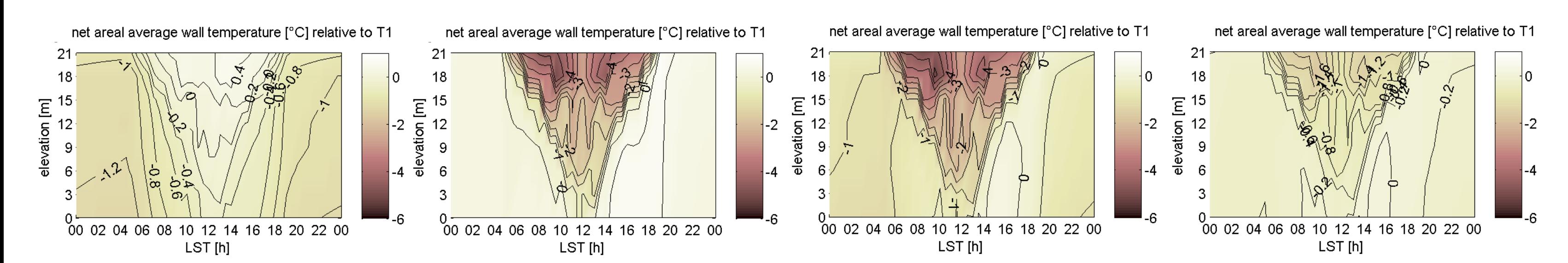

average facade temperature relative to the initial configuration (T1)

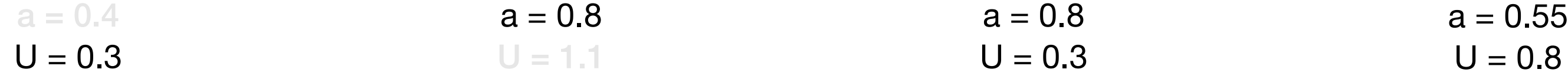

## T1 | U T1 | a T1 | Ua T1 | Uaw

1) Among the investigated facade parameters albedo drives the canopy layer microclimate.

2) The influence of heat transmission coefficient is found to be marginal.

3) In the combined effect of albedo and U-value, the contribution of the latter is insignificant.

4) The impact of fenestration ratio is primarily exerted though the albedo, indirectly, as increasing fenestration ratio decreases the albedo of walls.

5) Compared to form, facade properties alwasy play a secondary role in influencing the UCL microclimate.

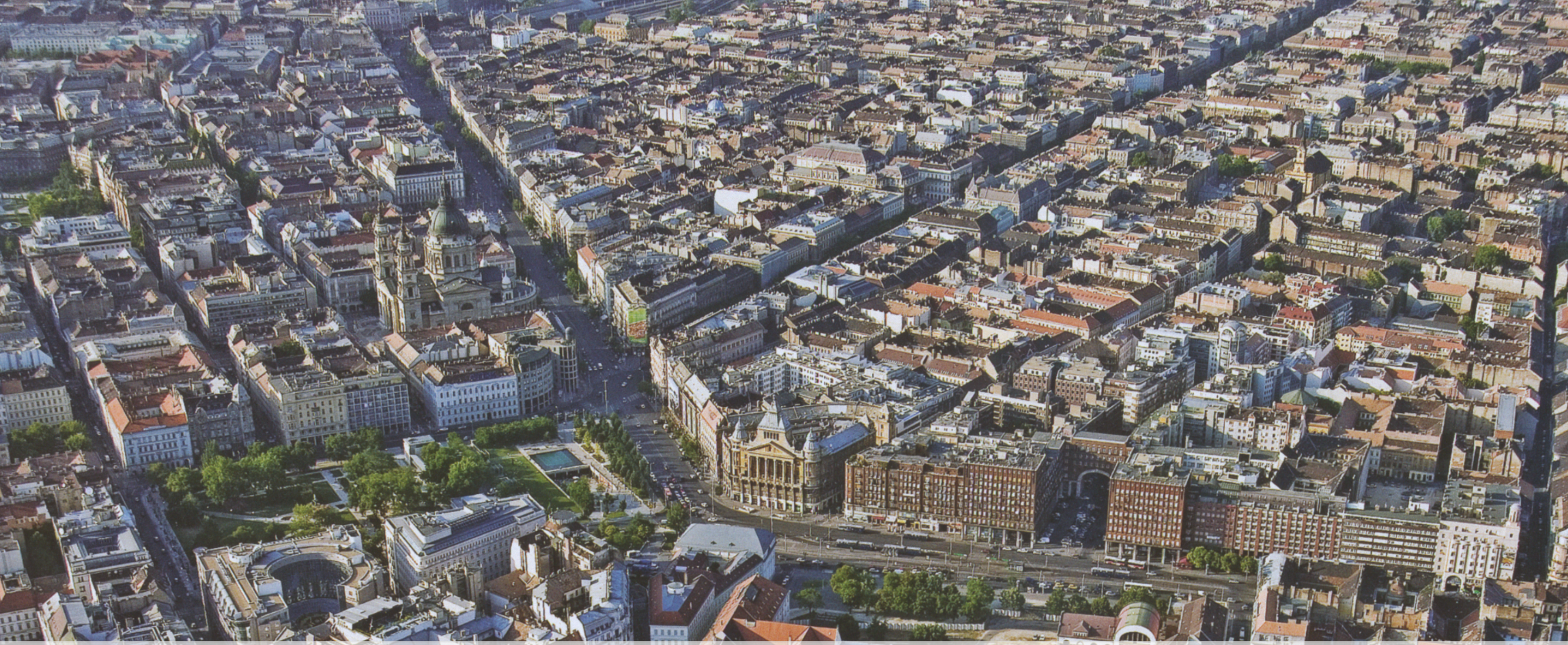

The work was partially supported by the 2010–2011 James A. Speyer Scholarship. **Thank you! Csilla V Gal cgal@iit.edu**